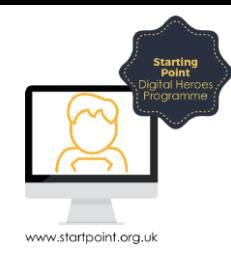

## Session Booklet – Train times

In this session, we are going to look at National Rail & The Trainline websites to find train times and prices.

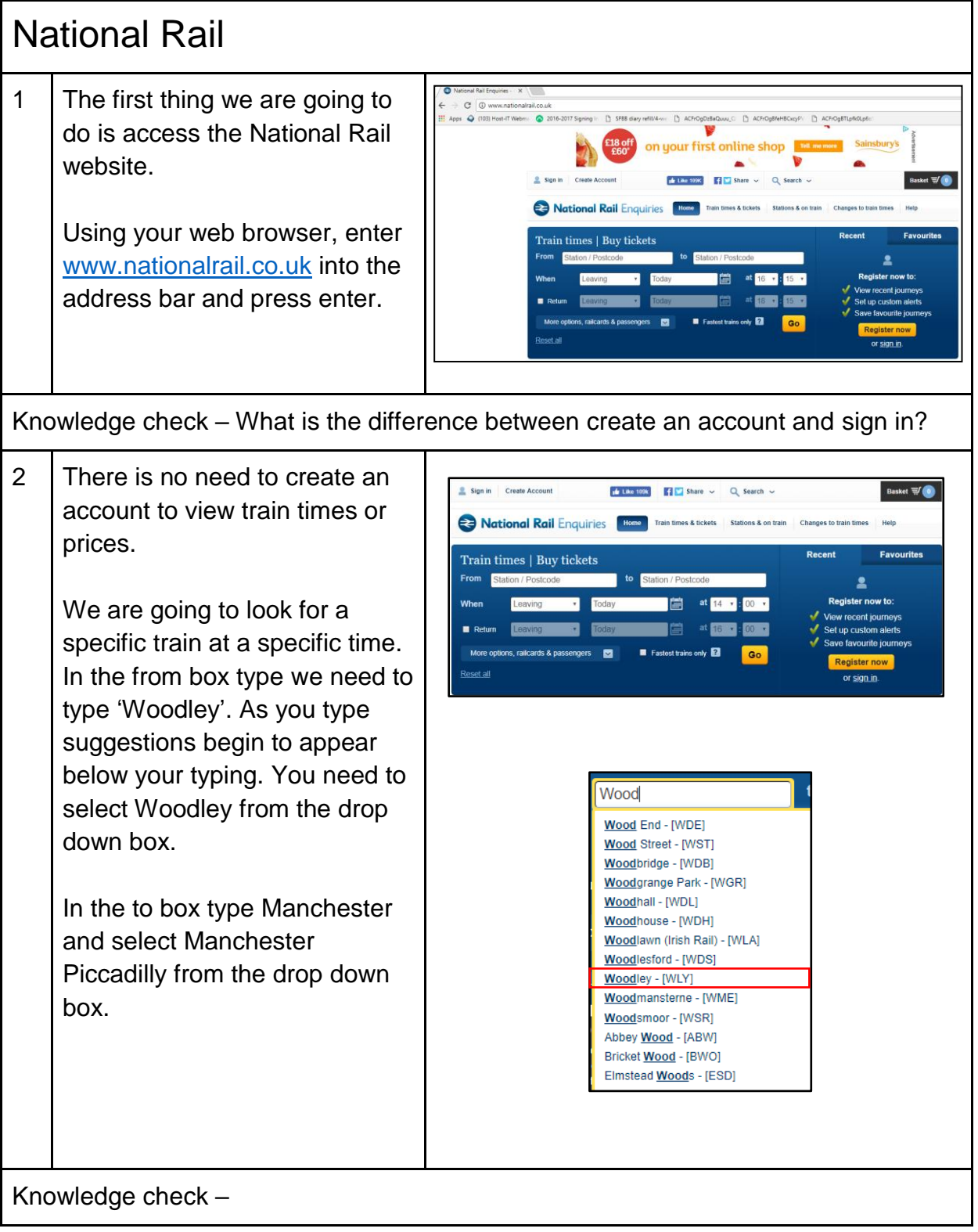

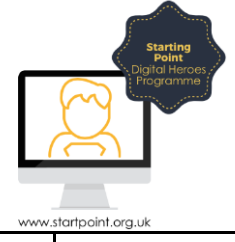

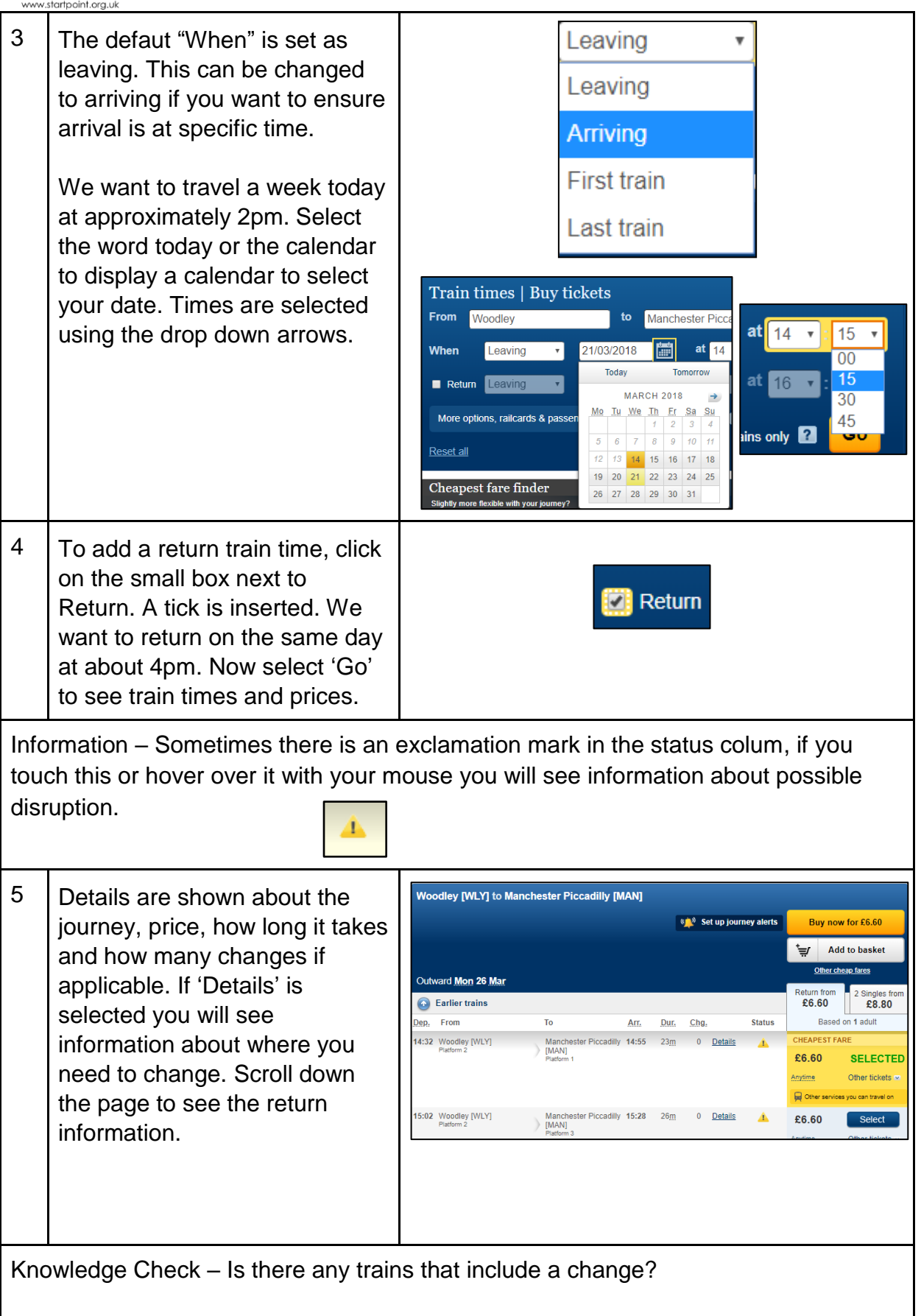

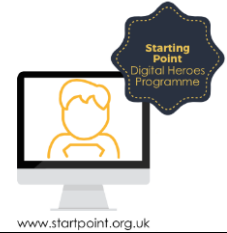

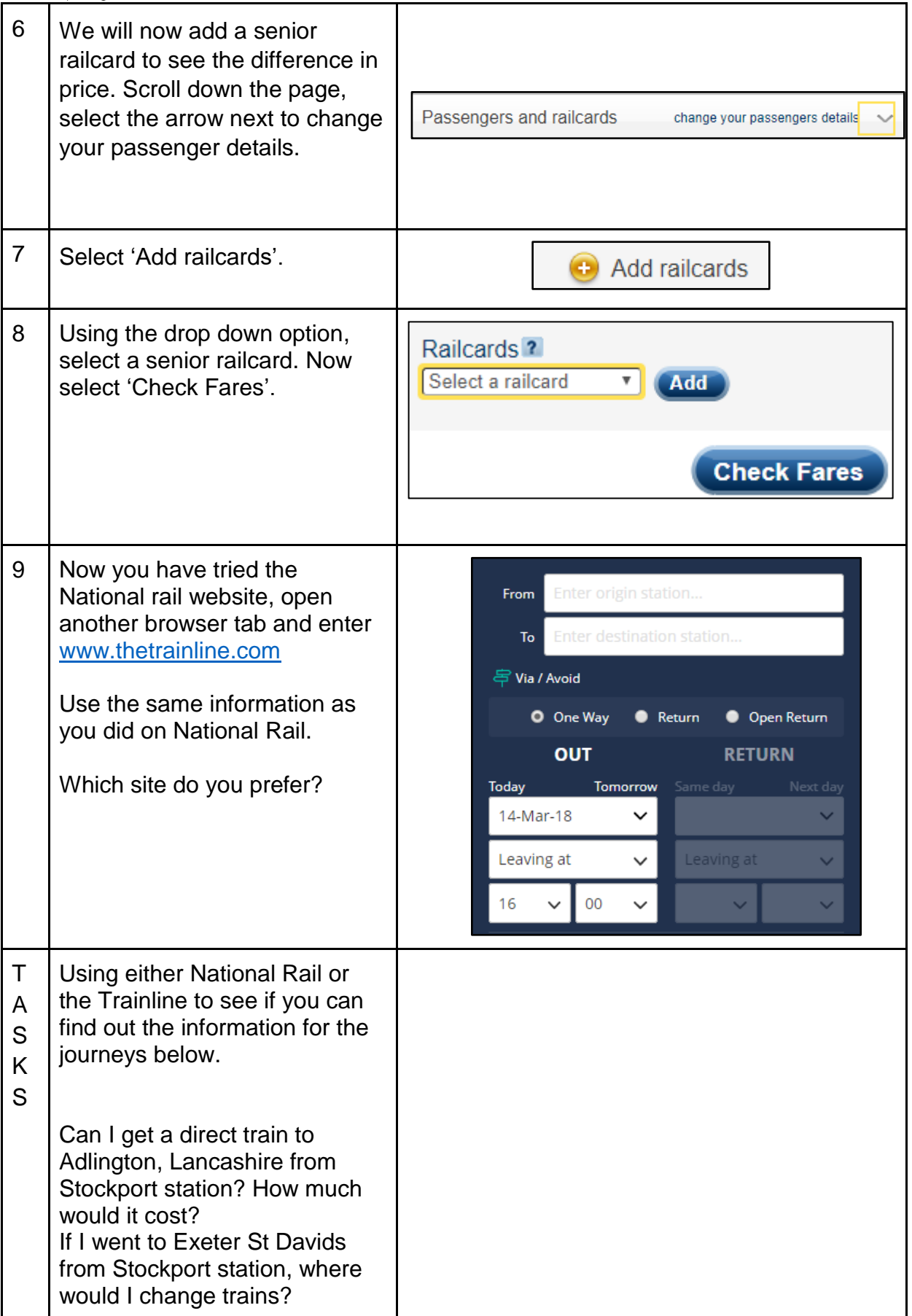

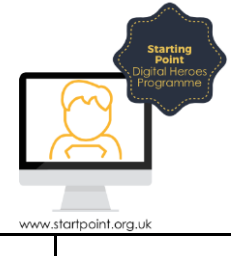

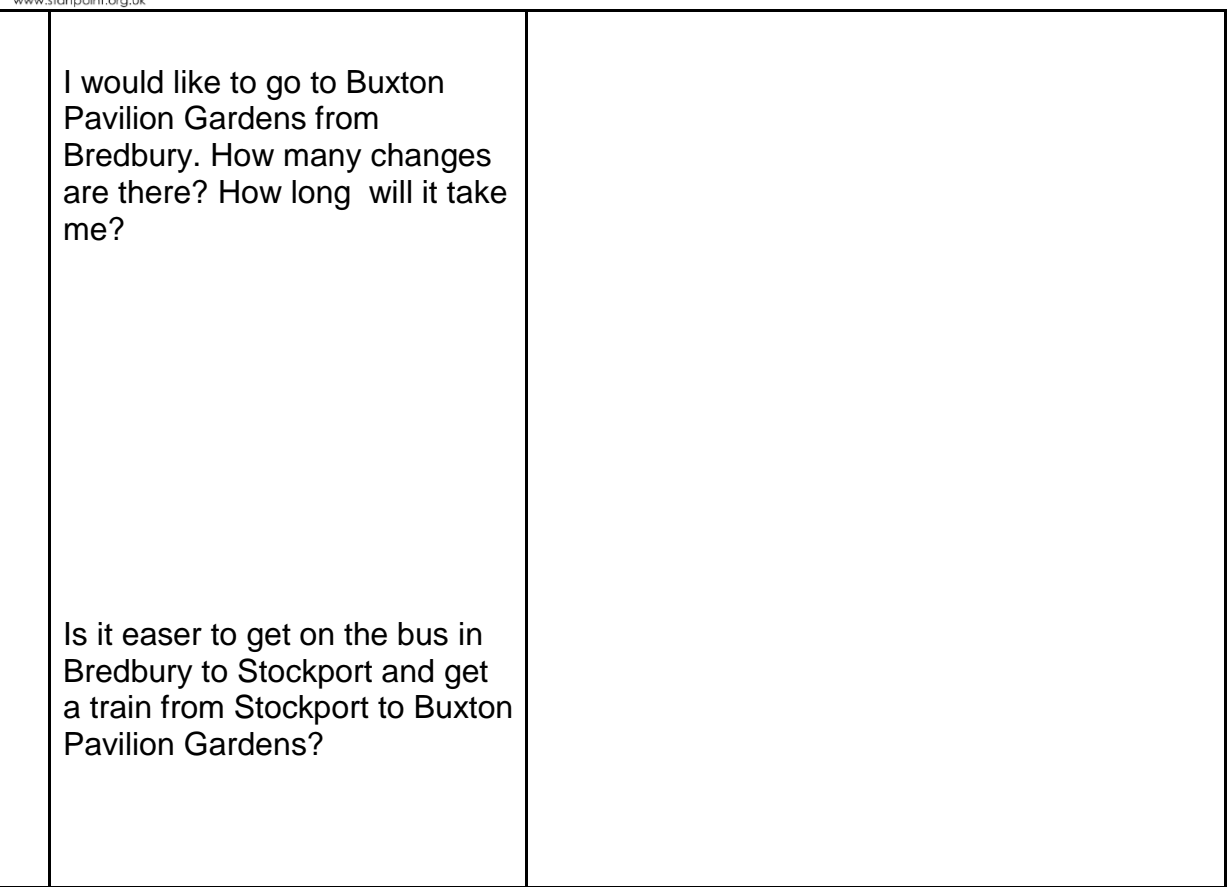